# МИНИСТЕРСТВО НАУКИ И ВЫСШЕГО ОБРАЗОВАНИЯ РОССИЙСКОЙ ФЕДЕРАЦИИ ФЕДЕРАЛЬНОЕ ГОСУДАРСТВЕННОЕ АВТОНОМНОЕ ОБРАЗОВАТЕЛЬНОЕ УЧРЕЖДЕНИЕ ВЫСШЕГО ОБРАЗОВАНИЯ «НАЦИОНАЛЬНЫЙ ИССЛЕДОВАТЕЛЬСКИЙ ТОМСКИЙ ПОЛИТЕХНИЧЕСКИЙ **УНИВЕРСИТЕТ»**

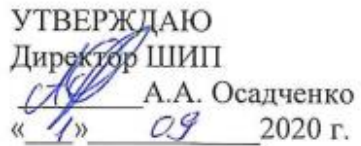

## **РАБОЧАЯ ПРОГРАММА ДИСЦИПЛИНЫ ПРИЕМ 2020 г. ФОРМА ОБУЧЕНИЯ очно-заочная**

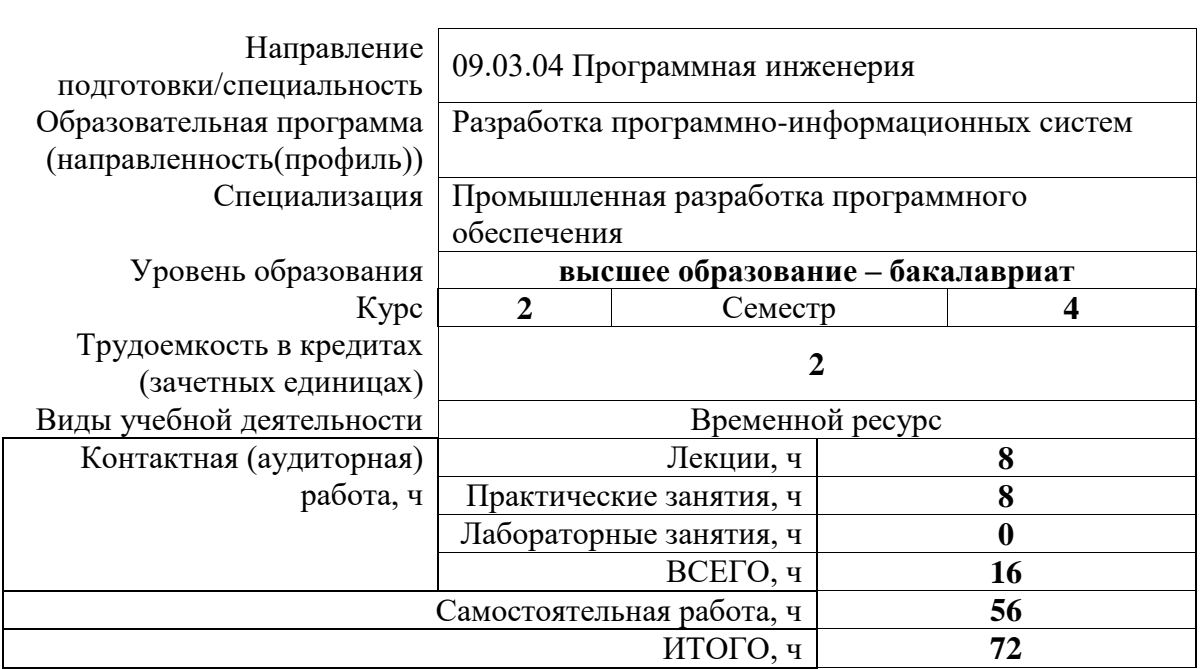

## **ПРЕДПРИИМЧИВОСТЬ**

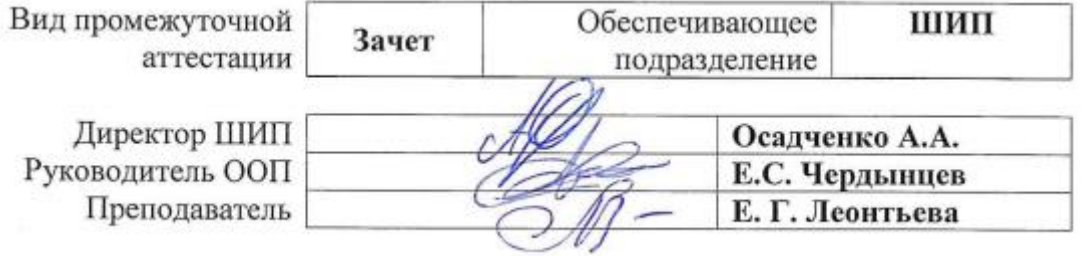

## **1. Цели освоения дисциплины**

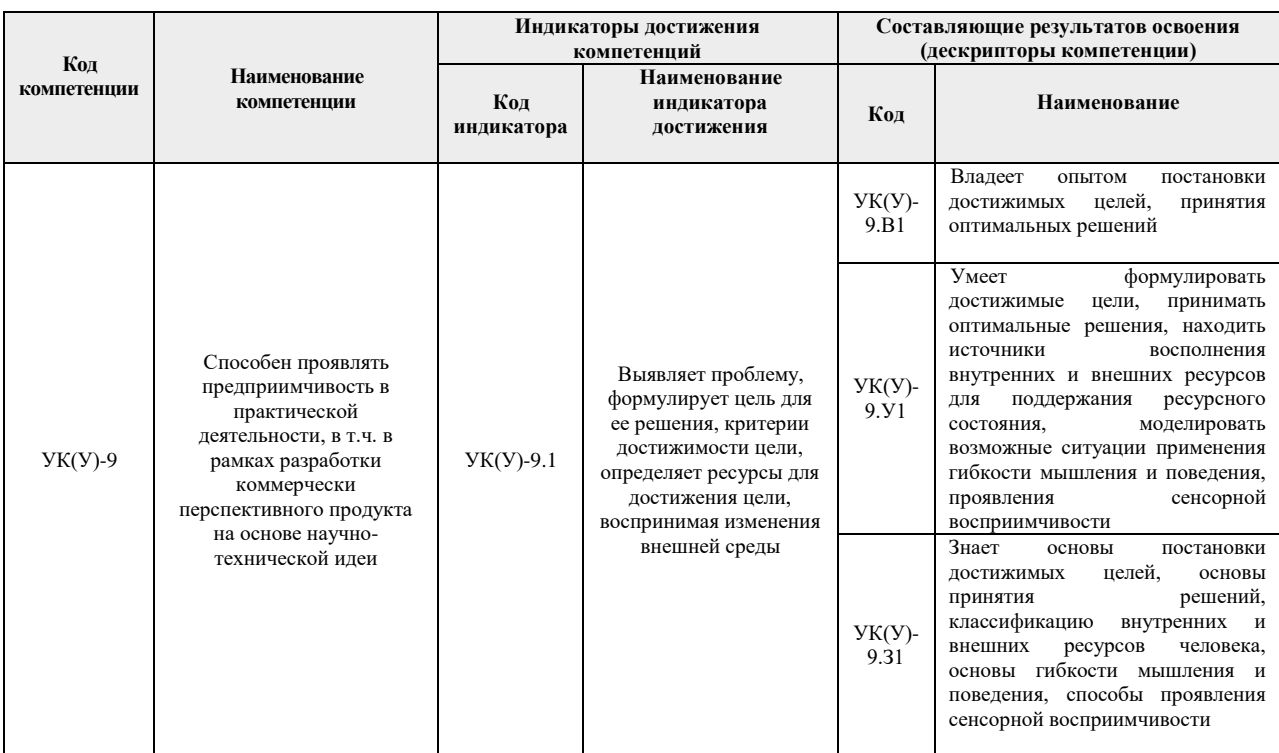

Целями освоения дисциплины является формирование у обучающихся определенного состава компетенций для подготовки к профессиональной деятельности.

# **2. Место дисциплины в структуре ООП**

Дисциплина «Предприимчивость» относится к базовой части Блока 1 учебного плана образовательной программы.

## **3. Планируемые результаты обучения по дисциплине**

После успешного освоения дисциплины будут сформированы результаты обучения:

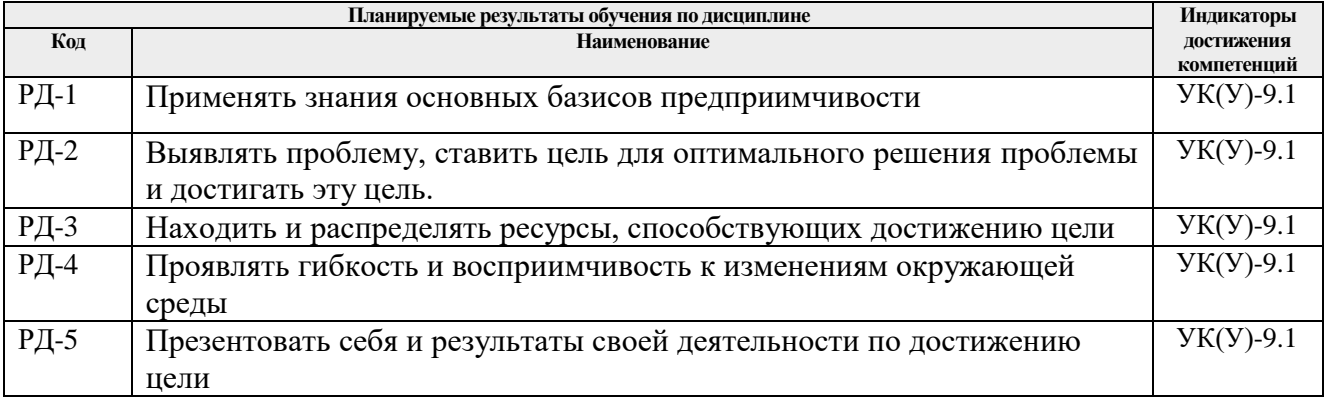

Оценочные мероприятия текущего контроля и промежуточной аттестации представлены в календарном рейтинг-плане дисциплины.

# **4. Структура и содержание дисциплины**

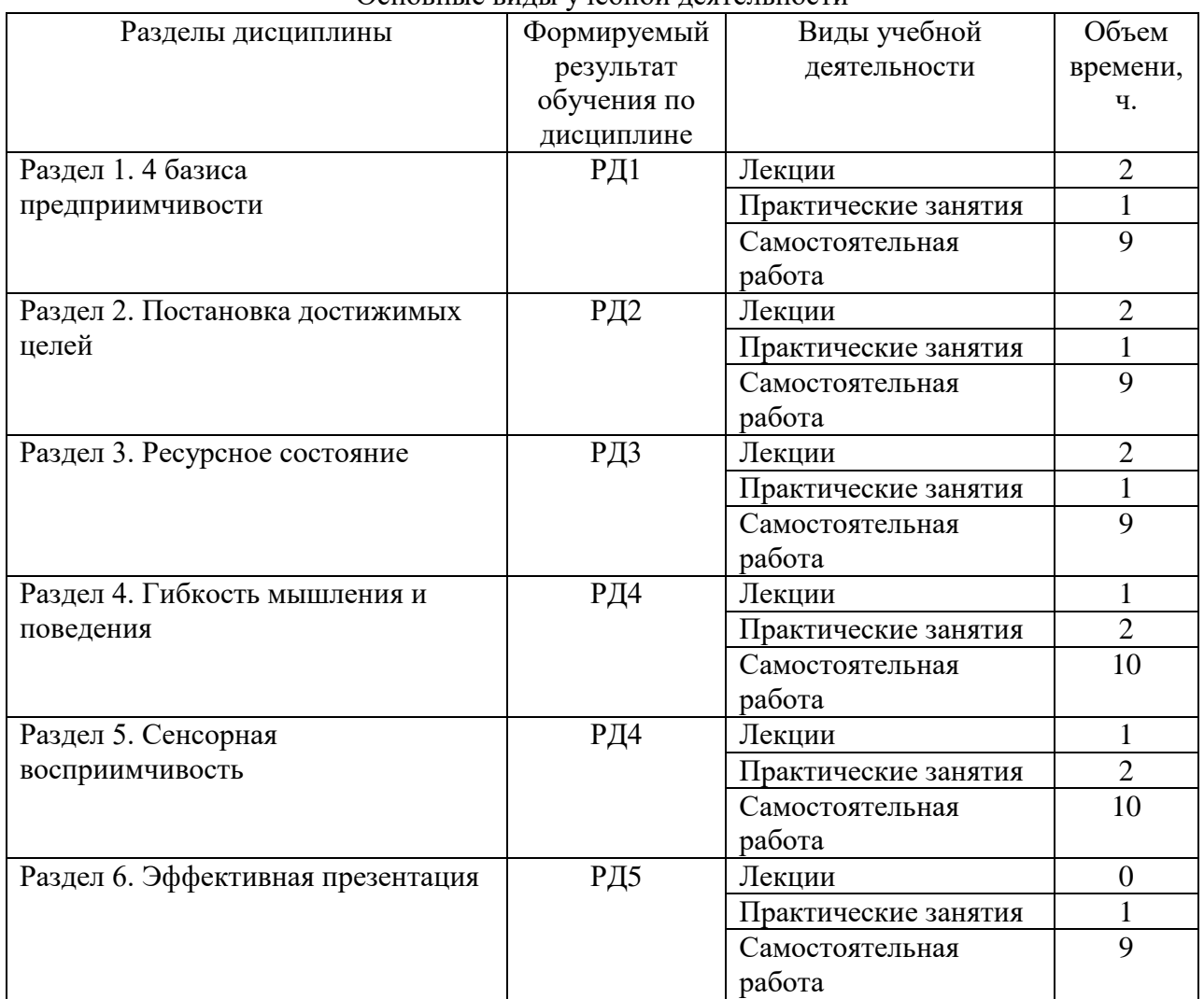

Основные виды учебной деятельности

Содержание разделов дисциплины:

## **Раздел 1.** *4 базиса предприимчивости*

Суть курса. Определение «предприимчивость». 4 базиса предприимчивости: умение ставить достижимые цели, умение входить в ресурсное состояние, гибкость мышления и поведения, восприимчивость. Гибкие навыки. Различие предприимчивости и предпринимательства. Истории о предприимчивости.

## **Тема лекции:**

1. Предприимчивость и предпринимательство

## **Тема практического занятия:**

1. Основные базисы предприимчивости

# **Раздел 2.** *Постановка достижимых целей*

Цель. Проблема и проблемная ситуация. Система. Целеполагание. SMART-цель. 5 W. Темперамент. Спринтеры и марафонцы. Колесо баланса (6 – 8 секторов жизни). Как отличить собственные цели от навязанных? Условия достижения цели. AGILE, SCRUM.

## **Тема лекции:**

1. Постановка достижимых целей

### **Тема практического занятия:**

1. Методы постановки достижимых целей

# **Раздел 3.** *Ресурсные состояния*

Определение «ресурс». Виды ресурсов. Здоровье. Здоровый образ жизни. Ресурсное состояние. Состояние потока. Якоря. Препятствия к вхождению в ресурсное состояние. Лень. Виды лени. Неудача. Стресс. Дистресс. Эустресс. Стресс-факторы. Виды стрессоров. Виды стрессов. Способы выходить из стресса. Где брать ресурсы.

## **Тема лекции:**

1. Ресурсные состояния

### **Тема практического занятия:**

1. Умение входить в ресурсные состояния

## **Раздел 4.** *Гибкость мышления и поведения*

Гибкость характера – гибкость мышления. Выбор. Факторы, которые мешают развитию характера: стереотипы, ограничивающие убеждения, страхи, комплексы. Ригидность. Развитие гибкости мышления.

## **Тема лекции:**

1. Гибкость мышления и поведения, сенсорная восприимчивость

### **Тема практических занятий:**

- 1. Гибкость мышления
- 2. Гибкость поведения

## **Раздел 5.** *Сенсорная восприимчивость*

Калибровка. Невосприимчивость. Наблюдательность. Визуал. Аудиал. Кинестетик. Дижитал. Подстройка под структуру ценностей. Способности. Убеждения и ценности. Внутренний диалог. Внутренний конфликт.

## **Тема лекции:**

1. Гибкость мышления и поведения, сенсорная восприимчивость

#### **Тема практических занятий:**

- 1. Виды сенсорной восприимчивости
- 2. Препятствия для сенсорной восприимчивости

#### **Раздел 6.** *Эффективная презентация*

Что такое «эффективная презентация»? Виды презентаций по форме и по содержанию. Содержание презентации: введение, основная часть, заключение. Советы по подготовке презентации. Навыки публичного выступления. Зоны ораторов. Факторы, которые мешают эффективной презентации.

### **Тема практического занятия**:

1. Как подготовить эффективную презентацию

## **5. Организация самостоятельной работы студентов**

Самостоятельная работа студентов при изучении дисциплины предусмотрена в следующих видах и формах:

− Работа с лекционным материалом, поиск и обзор литературы и электронных источников информации по индивидуально заданной проблеме курса;

− Изучение тем, вынесенных на самостоятельную проработку;

- − Поиск, анализ, структурирование и презентация информации;
- − Выполнение домашних заданий;
- − Подготовка к практическим и семинарским занятиям;
- − Анализ научных публикаций по заранее определенной преподавателем теме;
- − Выполнение индивидуальных заданий;
- − Подготовка к оценивающим мероприятиям.

#### **6. Учебно-методическое и информационное обеспечение дисциплины**

### **6.1. Учебно-методическое обеспечение**

#### **Основная литература:**

1. Качала, Вадим Васильевич. Теория систем и системный анализ : учебник в электронном формате [Электронный ресурс] / В. В. Качала. — Мультимедиа ресурсы (10 директорий; 100 файлов; 740MB). — Москва: Академия, 2013. — 1 Мультимедиа CD-ROM. — Высшее профессиональное образование. Информатика и вычислительная техника. —Бакалавриат. — Доступ из корпоративной сети ТПУ. — Системные требования: Pentium 100 MHz, 16 Mb RAM, Windows 95/98/NT/2000, CDROM, SVGA, звуковая карта, Internet Explorer 5.0 и выше.. — ISBN 978-5-7695-9148-8. Схема доступа: <http://www.lib.tpu.ru/fulltext2/m/2014/FN/fn-95.pdf> (контент)

2. Кузин, А. Ю. Искусство ведения переговоров: практикум / А. Ю. Кузин, Ю. И. Кузина; Национальный исследовательский Томский политехнический университет (ТПУ). — Томск: Изд-во ТПУ, 2010. — URL: <http://www.lib.tpu.ru/fulltext2/m/2011/m168.pdf> (дата обращения 02.05.2020). — Режим доступа: из корпоративной сети ТПУ. — Текст электронный.

3. Кузин А.Ю. Психология делового общения: практикум [Электронный ресурс] / А. Ю. Кузин, Ю. И. Кузина; Национальный исследовательский Томский политехнический университет (ТПУ). — 1 компьютерный файл (pdf; 346 KB). — Томск: Изд-во ТПУ, 2010. — Заглавие с титульного экрана. — Электронная версия печатной публикации. — Доступ из корпоративной сети ТПУ. — Системные требования: Adobe Reader..Схема доступа: <http://www.lib.tpu.ru/fulltext2/m/2011/m271.pdf> (контент)

4. Немов, Р.С. Психология : учебник для бакалавров [Электронный ресурс] / Р. С. Немов. — Мультимедиа ресурсы (10 директорий; 100 файлов; 740MB). — Москва: Юрайт, 2014. — 1 Мультимедиа CD-ROM. — Бакалавр. Базовый курс. —Электронные учебники издательства "Юрайт". — Электронная копия печатного издания. — Библиогр. в конце гл. — Словарь терминов: с. 599-621. — Доступ из корпоративной сети ТПУ. — Системные требования: Pentium 100 MHz, 16 Mb RAM, Windows 95/98/NT/2000, CDROM, SVGA, звуковая карта, Internet Explorer 5.0 и выше.. — ISBN 978-5-9916-3349-9. — ISBN 978-5- 9692-1497-2. Схема доступа: <http://www.lib.tpu.ru/fulltext2/m/2014/FN/fn-82.pdf> (контент)

#### **Дополнительная литература:**

1. Тухватуллина Л.Р. Психология бизнес-коммуникации = Psychology of Business Communication : учебное пособие [Электронный ресурс] / Л. Р. Тухватулина; Национальный исследовательский Томский политехнический университет (ТПУ), Институт социально-гуманитарных технологий (ИСГТ), Кафедра менеджмента (МЕН). — 1 компьютерный файл (pdf; 1.3 MB). — Томск: Изд-во ТПУ, 2013. — Заглавие с титульного экрана. — Текст на английском языке. — Доступ из корпоративной сети ТПУ. — Системные требования: Adobe Reader.. Схема доступа: <http://www.lib.tpu.ru/fulltext2/m/2013/m188.pdf> (контент)

## **6.2. Информационное и программное обеспечение**

1. Электронный курс «Предприимчивость» в MOODLE, <https://stud.lms.tpu.ru/course/view.php?id=2516>

Лицензионное программное обеспечение (в соответствии с Перечнем лицензионного программного обеспечения ТПУ): 7-Zip; Adobe Acrobat Reader DC; Adobe Flash Player; Cisco Webex Meetings; Document Foundation LibreOffice; Google Chrome; Mozilla Firefox ESR; Tracker Software PDF-XChange Viewer; Zoom Zoom

# **7. Особые требования к материально-техническому обеспечению дисциплины**

В учебном процессе используется следующее лабораторное оборудование для практических и лабораторных занятий:

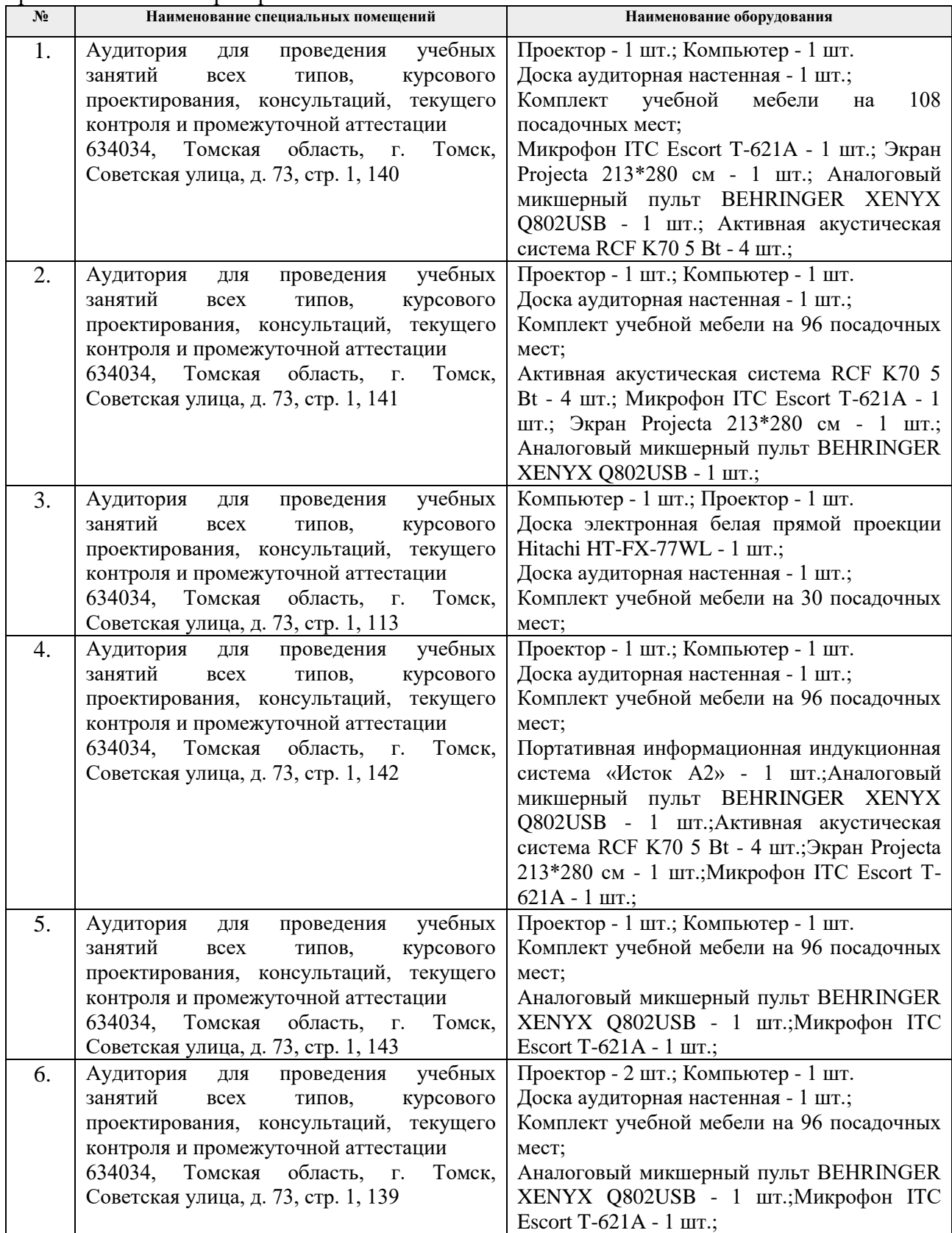

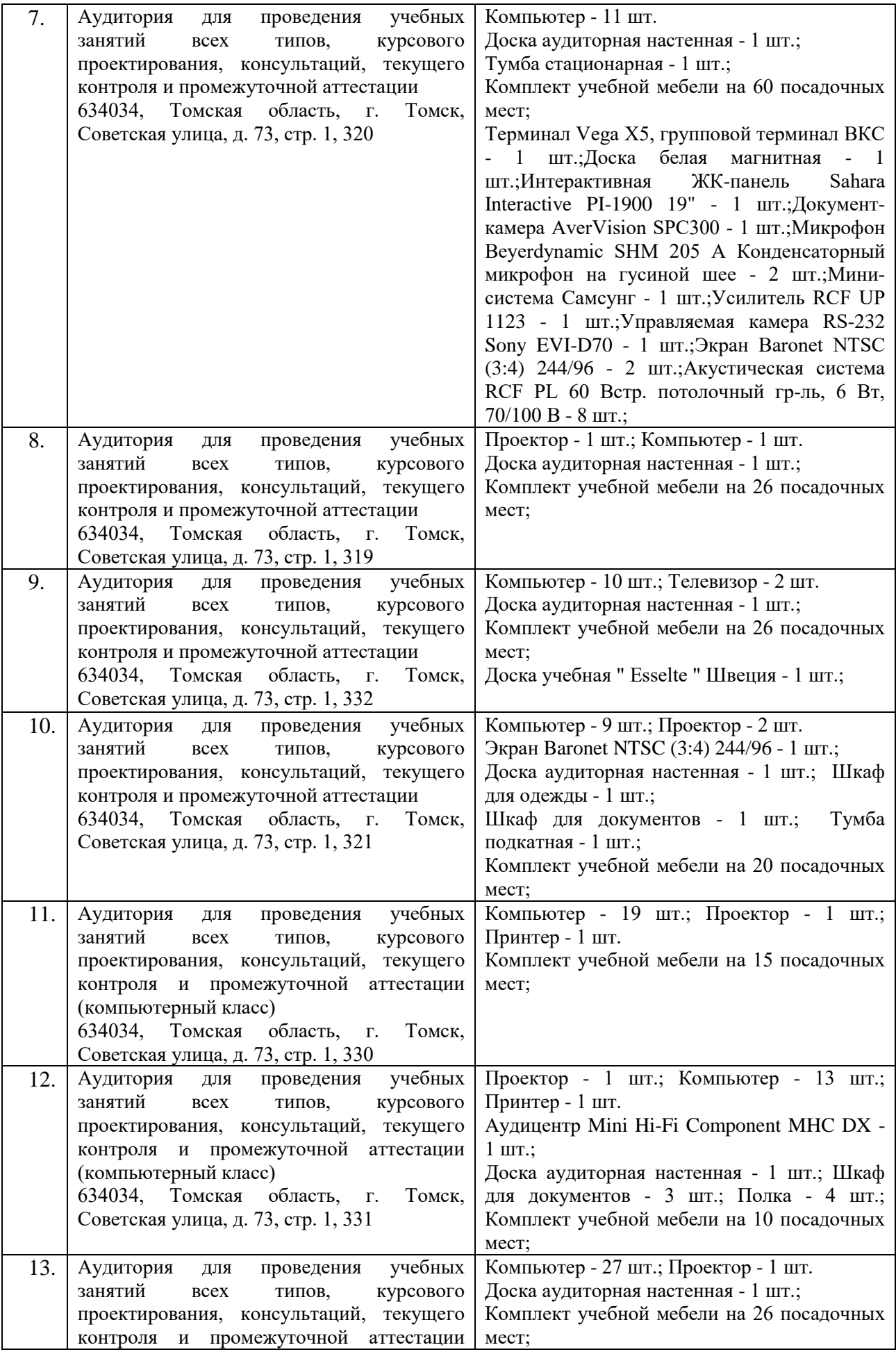

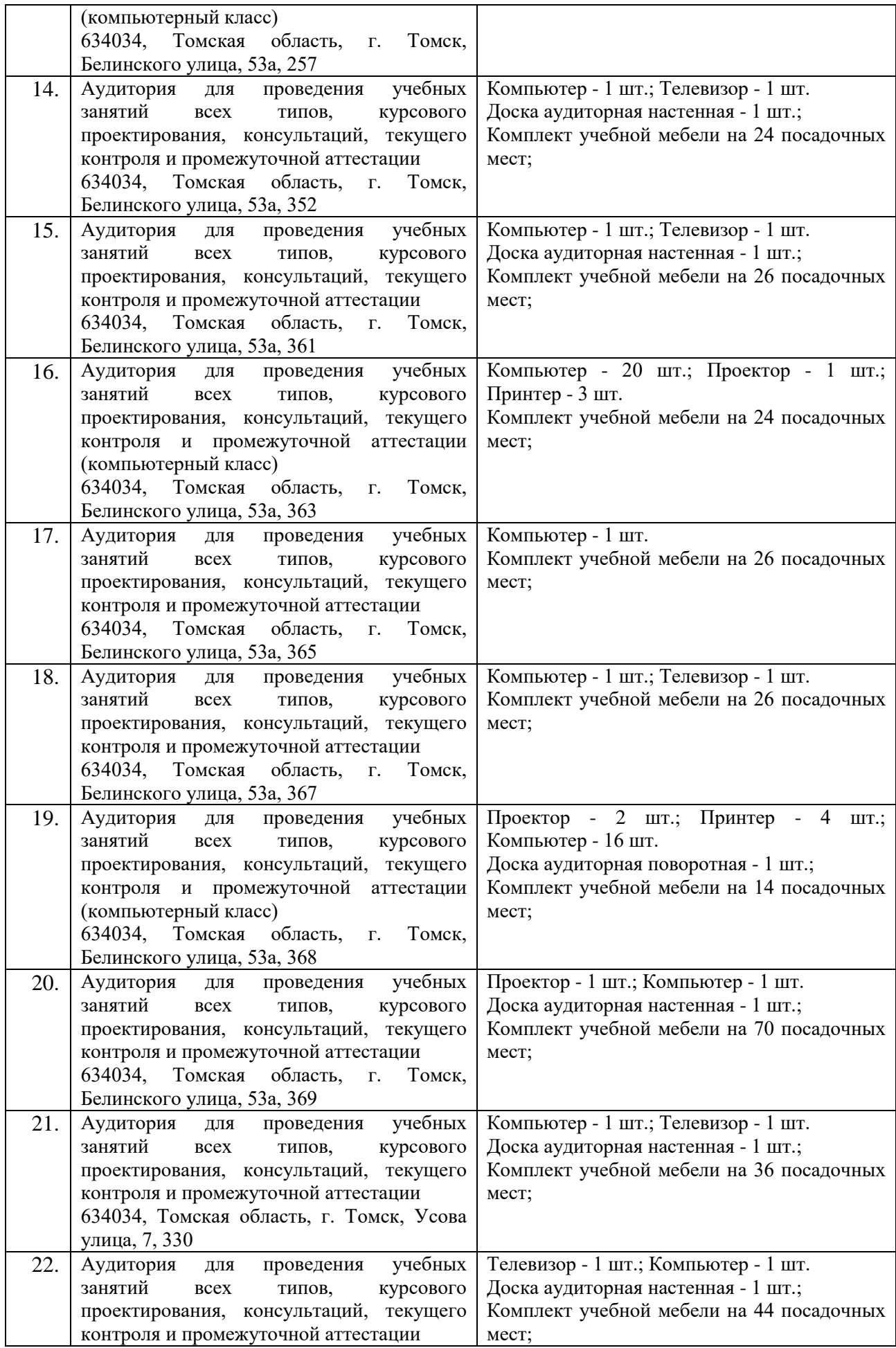

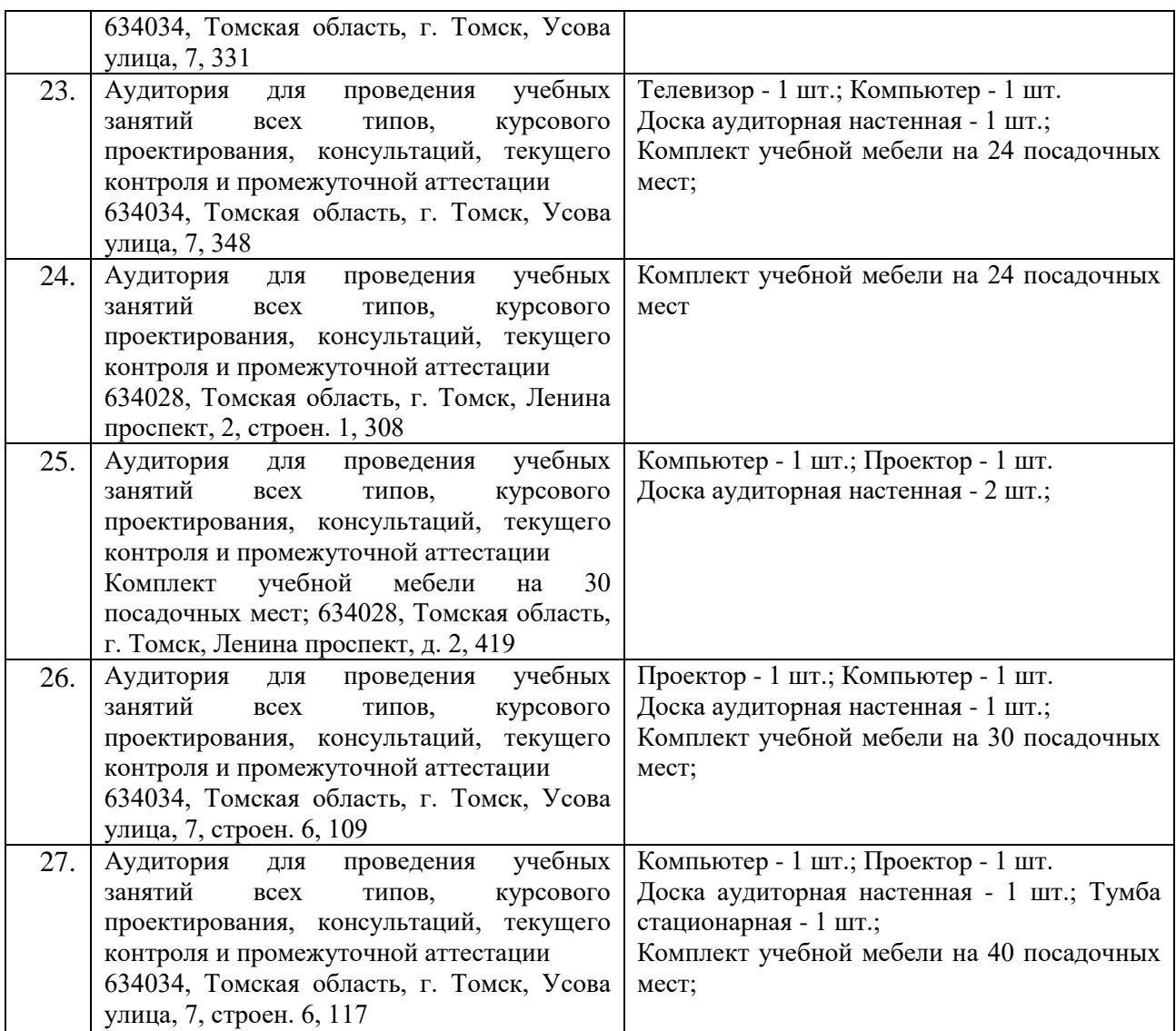

Рабочая программа составлена на основе Общей характеристики образовательной программы по направлению 09.03.04 Программная инженерия / Разработка программноинформационных систем / «Промышленная разработка программного обеспечения» (приема 2020 г., очно-заочная форма обучения).

Разработчик:

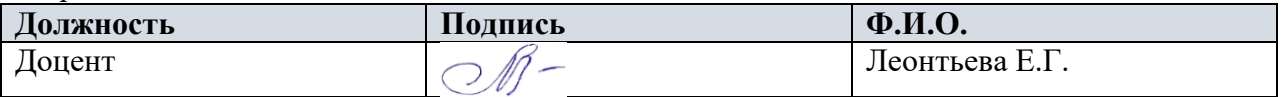

Программа одобрена на заседании школы инженерного предпринимательства (протокол от 30.06.2020 г. №3).

Директор Школы инженерного предпринимательства \_\_\_\_\_\_\_\_\_\_\_\_\_\_\_\_\_/А. А. Осадченко/

Подпись /А. А. Осадченко/